# Cisco �応åž<ã,»ã,ãf¥ãfªãf†ã,£  $\tilde{a}$ , $\zeta$ ã $f$ —ã $f$ ©ã,¤ã, $\zeta$ ã $f$  $3$ ã, $^1$ ã,½ãƒ•ãƒ^ã,¦ã,§ã,¢ã�Šã,^ã�<sup>3</sup> Firepower Threat Defense ã,½ãƒ•ãƒ^ã,¦ã,§ã,¢ã�® SSL **VPN** ãf€ã,¤ãf¬ã,¯ãf^ãf¡ãf¢ãfªã,¢ã,¯ã,»ã,<sup>1</sup>ã�«ã�Šã<sub>'</sub>

**High** 

ã, ¢ãf‰ãf�ã,¤ã,¶ãfªãf¼ID : cisco-saasaftd-sslvpndma-dos-HRrqB9Yx  $a^{\dagger}$  $\Theta$  $a...$ ¬ $e^{-\zeta}$  $\mathcal{E}$  $\rightarrow$   $\frac{1}{2}$ : 2020-10-21 16:00  $\mathbf{aceE}\mathbf{g}$   $\mathbf{e}^{\prime}$   $\mathbf{e}^{-\circ}$   $\mathbf{e}$   $\mathbf{e}$   $\mathbf{e}$   $\mathbf{g}$   $\mathbf{g}$  : 2020-10-23 01:06  $\tilde{a}$ f $\hat{\boldsymbol{\Theta}}$ ã $f'$ 4ã, ã $f$ §ã $f^3$  2.0 : Final CVSSã,<sup>1</sup>ã,<sup>3</sup>ã, $\ell$  : <u>8.6</u> å>žé�¿ç -: No workarounds available Cisco ãf�ã,º ID : CSCvu59817

**CVE-2020-**

3529

### 日本語ã�«ã,^ã,<情å±ã�¯ã€�è<±èªžã�«ã,^ã,<原æ–‡ã�®é�žå…¬å¼�ã∢

 $\mathbf{a}^{\text{I}},\hat{\mathbf{e}}^{\text{I}}\mathbf{\hat{\Phi}}$ 

2020 å<sup>1</sup> 10 æœ^ 22

æ—¥ã,^ã,Šæ>´æ–°ï¼šã,∙ã,½ã,ॐã�¯ã€�ã�"ã�®ã,¢ãf‰ãf�ã,¤ã,¶ãfªã�®<u>ä¿®æ£æ,^ã�¿ã,½ãf•ãf^ã,¦ã,§ã</u> 9.13  $a^s$  $\hat{\theta}$  $\hat{\theta}$  $\hat{\theta}$  $\hat{\theta}$  $\hat{\theta}$  $\hat{\theta}$  $\hat{\theta}$  $\hat{\theta}$  $\hat{\theta}$  $\hat{\theta}$ 

<u>�推奨ã�•ã,Œã,<ä¿®æ£ãfªãfªãf¼ã,<sup>1</sup>ã�«å½±éŸ¿ã,′ä Žã�^ã,<æ��ã,Œã�Œã�,ã,<ã€�æ-°ã�—</u> **Cisco** 

�å;œåž‹ã,»ã,ãf¥ãfªãftã,£ã,¢ãf—ãf©ã,¤ã,¢ãfªã,<sup>1</sup>ã�®è"†å¼±æ€§ã,′癰見ã�—ã�¾ã�—ã�Ÿã€  $\hat{\mathcal{E}}$  $\hat{\mathcal{E}}$  $\hat{\mathcal{E}}$  $\hat{\mathcal{E}}$   $\hat{\mathcal{E}}$   $\hat{\$ <u>���ã,‹ã,uãf¼ãf"ã,<sup>1</sup>妨宪ã�®è"†å¼±æ€§ã,′å�,c…§ã�—ã�¦ã��ã� ã�∙ã�"ã€,</u>

Cisco �応åž‹ã,»ã,ãf¥ãfªãf†ã,£

ã,¢ãf—ãf©ã,¤ã,¢ãf<sup>3</sup>ã,<sup>1</sup>ï¼^ASA)ã,½ãf•ãƒ^ã,¦ã,§ã,¢ã�Šã,^ã�<sup>3</sup> Cisco Firepower Threat

Defenseï¼^FTD)ã,½ãƒ•ãƒ^ã,¦ã,§ã,¢ã�® SSL VPN

ãf�ã,´ã,∙ã,¨ãf¼ã,∙ãf§ãfªå‡¦ç�†ã�®è"†å¼±æ€§ã�«ã,^ã,Šã€�èª�証ã�•ã,Œã�¦ã�"ã�ªã�"ãfªã

��è"†å¼±æ€§ã�¯ã€�SSLVPN

接ç¶šã�®ãƒ�ã,´ã,∙ã,¨ãƒ¼ã,∙ョリãƒ∙ã,§ãƒ¼ã,°ä¸ã�®é�žåŠ<sup>1</sup>率çš"ã�ªãƒ€ã,¤ãƒ¬ã,¯ãƒˆãƒ¡ãƒ¢ãƒªã, TLSï¼^DTLS)ãf^ãf©ãf•ã,£ãffã,¯ã�®å®‰å®šã�—ã�Ÿã,<sup>1</sup>ãf^ãfªãf¼ãf ã,′è©<sup>2</sup>当ãf‡ãf�ã,¤ã,<sup>1</sup>ã� DMA ãf¡ãf¢ãfªã,'æž a ‡ã�∙ã�>ã€�DoS

状æ…‹ã,′引ã��èµ·ã�"ã�™å�¯èf½æ€§ã�Œã�,ã,Šã�¾ã�™ã€,

 $\tilde{a}, \tilde{a}, \tilde{a}, \tilde{a}$   $\tilde{\mathbf{\Theta}}$   $\tilde{a}$   $\tilde{\mathbf{\Theta}}$   $\tilde{a}$   $\tilde{\mathbf{\Theta}}$   $\tilde{a}$   $\tilde{b}$   $\tilde{a}$   $\tilde{b}$   $\tilde{c}$   $\tilde{c}$   $\tilde{c}$   $\tilde{c}$   $\tilde{c}$   $\tilde{c}$   $\tilde{c}$   $\tilde{c}$   $\tilde{c}$   $\tilde{c}$   $\tilde{c}$   $\tilde{$ ã,¢ãffãf—ãf‡ãf¼ãf^ã,′ãfªãfªãf¼ã,<sup>1</sup>ã�—ã�¾ã�—ã�Ÿã€,ã�"ã�®è"†å¼±æ€§ã�«å¯¾å‡¦ã�™ã,‹å›ì

��ã,¢ãf‰ãf�ã,¤ã,¶ãfªã�¯ã€�次ã�®ãfªãfªã,¯ã,^ã,Šç¢ºèª�ã�§ã��ã�¾ã�™ã€, https://tools.cisco.com/security/center/content/CiscoSecurityAdvisory/cisco-sa-asaftd-sslypndma-dos-HRrqB9Yx

��ã,¢ãf‰ãf�ã,¤ã,¶ãfªã�¯ã€�17 ä»¶ã�®è"†å¼±æ€§ã�«é–¢ã�™ã,‹17 件�ã,·ã,<sup>1</sup>ã,<sup>3</sup> ã,»ã,ãf¥ãfªãf†ã,£ ã,¢ãf‰ãf�ã,¤ã,¶ãfªã,'å�«ã,€ã€�2020 å<sup>1</sup>' 10 æœ^ã�«å...¬é-‹ã�•ã,Œã�Ÿ Cisco ASAã€�FMC ã�Šã,^ã�<sup>3</sup> FTD ã,½ãf•ãf^ã,¦ã,§ã,¢ã�®ã,»ã,ãf¥ãfªãf†ã,£ã,¢ãf‰ãf�ã,¤ã,¶ãfª ãf�ãfªãf‰ãf«ã�®ä¸€éf¨ã�§ã�™ã€,ã�"ã,Œã,‰ã�®ã,¢ãf‰ãf�ã,¤ã,¶ãfªã�¨ãfªãfªã,¯ã�®ä¸€è¦ Event Response: 2020 å<sup>1</sup> 10 æœ^ã�«å...¬é-‹ã�•ã,Œã�Ÿ Cisco ASAã€�FMC ã�Šã,^ã�<sup>3</sup> FTD  $\tilde{a}$ , $\frac{1}{2}$ āf·āf^ā,¦ā, $\tilde{S}$ ā, $\zeta$ ā $\bigcirc$ @ā,»ā, $\tilde{a}$ f¥āfªāf†ā,£ā, $\zeta$ āf‰āf $\bigcirc$ ā,¤ã,¶āfªāf $\bigcirc$ āfª $\tilde{a}$ f $\tilde{S}$ āf‰āf«ã $\in$ 

### è©<sup>2</sup>å<sup>1</sup>/2"è£<sup>1</sup>/2å"<>

### è,,†å¼±æ€§ã�®ã�,ã,‹è£½å"�

��è"†å¼±æ€§ã�¯ã€�Cisco ASA ã,½ãƒ•ãƒ^ã,¦ã,§ã,¢ã�¾ã�Ÿã�¯ Cisco FTD ã,½ãf•ãf^ã,¦ã,§ã,¢ã�®è"†å¼±æ€§ã�Œå~在ã�™ã,‹ãfªãfªãf¼ã,<sup>1</sup>ã,′実行ã�—ã�¦ã�Šã,Šã€€ SSL VPN ��ã� AnyConnect SSL VPN è¨å®šã�Œå~在ã�™ã,‹ã,∙ã,<sup>1</sup>ã,ªè£½å"�ã�«å½±éŸ¿ã�—ã�¾ã�™ã€,

è,,†å¼±æ€§ã�Œå~在ã�™ã,< Cisco ã,½ãf•ãf^ã,¦ã,§ã,¢ãfªãfªãf¼ã,<sup>1</sup>ã�«ã�¤ã�"ã�¦ã�¯ã€�ã�"ã�®ã,¢ãf‰ãf�ã,¤ã,¶ãfªã�®ã€Œ<u>ä</u>

### SSL VPN �è¨å®šã�•ã,Œã�¦ã�"ã,<ã�<ã�©ã�†ã�<ã�®ç¢ºèª�

 $\mathcal{L}(\mathbb{Q})$   $\mathcal{L}(\mathbf{\hat{\Theta}})$  and  $\mathbf{\hat{\Theta}}$  are show running-config webvpn  $\tilde{a}$ , $\tilde{a}$ fž $\tilde{a}$ f $\tilde{a}$ f‰ $\tilde{a}$ , $\tilde{a}'$ i $\tilde{z}_L$ c $\tilde{a}$   $\tilde{e}$   $\tilde{e}$   $\tilde{e}$   $\tilde{e}$   $\tilde{e}$ , $\tilde{e}$  $\tilde{a}$ , $\tilde{e}$  $\tilde{a}$ , $\tilde{e}$  $\tilde{a}$  $f$  $\tilde{a}$  $f$  $\tilde{a}$  $f$  $\tilde{a}$ , $\tilde{f}$  $\tilde{a}$ , **AnyConnect SSL VPN** ���ã,Œã�‹ã�Œãf‡ãf�ã,¤ã,<sup>1</sup>ã�§æœ‰åŠ<sup>1</sup>ã�«ã�ªã�£ã�¦ã�"ã,‹ã�‹ã�©ã�†ã SSL VPN ��ã� AnyConnect SSL VPN �有åŠ<sup>1</sup>ã�«ã�ªã�£ã�¦ã�"ã,‹ãf‡ãf�ã,¤ã,<sup>1</sup>ã�«å¯¾ã�—ã�¦ã,ªãfžãfªãf‰ã,′実行ã�  $\langle$ #root $\rangle$ 

cisco#

show running-config webvpn

webvpn

- 
- 
- 

#### enable

<interface\_name>

- 
- 
- 

### è"†å¼±æ€§ã,'å�«ã,"ã�§ã�"ã�ªã�"ã�"ã�¨ã�Œç¢°èª�ã�•ã,Œã�Ÿè£½å"�

ã�"ã�®ã,¢ãf‰ãf�ã,¤ã,¶ãfªã�®<u>è,,†å¼±æ€§ã�®ã�,ã,‹è£½å"�ã,»ã,¯ã,∙</u>ãf§ãfªã�«ãfªã,<sup>1</sup>ãf^ã�•ã,

ã, ã, <sup>1</sup>ã, <sup>3</sup>ã�� d̃ e�ã� "ã�®è"†å¼±æ€§ã�Œ Cisco Firepower Management

Centerï¼^FMC)ã,½ãƒ•ãƒ^ã,¦ã,§ã,¢ã�«å½±éŸ¿ã,'å�Šã�¼ã�•ã�ªã�"ã�"ã�¨ã,'確èª�ã�—â

### ã,»ã,ãf¥ãfªãf†ã,£ä¾µ̂®<sup>3</sup>ã�®ç—•è∙¡

��è"†å¼±æ€§ã�Œã,¨ã,¯ã,ªãƒ—ãƒã,¤ãƒ^ã�•ã,Œã,‹ã�¨ã€�該当デãƒ�ã,¤ã,ªã�® **DMA** ãf¡ãf¢ãfªã�Œä¸�è¶<sup>3</sup>ã�™ã,‹æ��ã,Œã�Œã�,ã,Šã�¾ã�™ã€,空ã��ãf¡ãf¢ãfªã�Œå¢—åŠ ã�›ã memory detail | begin MEMPOOL\_DMAã,¾ãƒžãƒ¾ãƒ‰ã,`実行ã�—ã€�出力ã,′監視ã�—ã�¾ã�™ã€,次ã�«ä¾‹ã,′示

 $<\#root$ 

 $device(config)$ #

show memory detail | begin MEMPOOL\_DMA

MEMPOOL\_DMA POOL STATS:

Non-mmapped bytes allocated = 222298112 Number of free chunks = 162 Number of mmapped regions =  $\theta$ Mmapped bytes allocated =  $\theta$ Max memory footprint = 222298112 Keepcost =  $3264$ Max contiguous free mem = 3264

Allocated memory in use = 222259824 Free memory =  $38288$ 

穰�ãf¡ãf¢ãfªã,«ã,¦ãfªã,¿ã�®å€¤ã�Œé∙∙期é-"急æ¿€ã�«æ¸≥å°'ã�—ã�¦ã�"ã,<å´å�^ã€� **Cisco Technical Assistance** 

Centerï¼^TAC)ã�«ã�•ã,‰ã�ªã,‹èª¿æŸ»ã,′ä¾�é ¼ã�™ã,‹å¿…è¦�ã�Œã�,ã,Šã�¾ã�™ã€,

# å>žé�¿ç-

��è"†å¼±æ€§ã�«å¯¾å‡¦ã�™ã,‹å›žé�¿ç-ã�¯ã�,ã,Šã�¾ã�›ã,"ã€,

### ä;®æ£æ^ã�¿ã,½ãƒ•ãƒ^ã,¦ã,§ã,¢

ã, ã, <sup>1</sup>ã, <sup>3</sup>ã�§ã�¯ã€�ã�"ã�®ã,¢ãf‰ãf�ã,¤ã,¶ãfªã�«è¨~載ã�•ã,Œã�Ÿè"†å¼±æ€§ã�«å¯¾å‡¦ĉ ã,¢ãffãf—ãf‡ãf¼ãf^ã,′æ��ä¾>ã�—ã�¦ã�"ã�¾ã�™ã€,ã�Šå®¢æ§~ã�Œã,¤ãfªã,<sup>1</sup>ãf^ãf¼ãf«ã�– ãf�ãf¼ã, ãf§ãfªã�¨ãf•ã,£ãf¼ãf�ãf£

ã,»ãffãf^ã�«å¯¾ã�—ã�¦ã�®ã�¿ã�¨ã�ªã,Šã�¾ã�™ã€,ã��ã�®ã,^ã�†ã�ªã,½ãf•ãf^ã,¦ã,§ã, ã,¢ãffãf—ã,°ãf¬ãf¼ãf‰ã,′ã,¤ãf<sup>3</sup>ã,<sup>1</sup>ãf^ãf¼ãf«ã€�ãf€ã,¦ãf<sup>3</sup>ãfãf¼ãf‰ã€�ã,¢ã,¯ã,»ã,<sup>1</sup>ã�¾ã�Ÿã�¯ã ãf©ã,¤ã,»ãfªã,'ã�®æ�¡é …ã�«å¾"ã�†ã�"ã�¨ã�«å�Œæ"�ã�—ã�Ÿã�"ã�¨ã�«ã�ªã,Šã�¾ https://www.cisco.com/c/en/us/products/end-user-license-agreement.html

����客æ§~ã�Œã,½ãf•ãƒ^ã,¦ã,§ã,¢ã,′ãf€ã,¦ãfªãfãf¼ãf‰ã�§ã��ã,‹ã�®ã�¯ã€�ã, ã,¢ãffãf—ã,°ãf¬ãf¼ãf‰ã�§ã�™ã€,ç"¡å"Ÿã�®ã,»ã,ãf¥ãfªãf†ã,£ ã,½ãf•ãf^ã,¦ã,§ã,¢

ã,¢ãffãf—ãf‡ãf¼ãf^ã�«ã,^ã�£ã�¦ã€�ã�Šå®¢æ§~ã�«æ-°ã�—ã�"ã,½ãf•ãf^ã,¦ã,§ã,¢

ãf©ã,¤ã,»ãfªã,1ã€�追åŠ ã,½ãf•ãf^ã,¦ã,§ã,¢ ãf•ã,£ãf¼ãf�ãf£

ã,»ãffãf^ã€�ã�¾ã�Ÿã�¯ãf¡ã,¸ãf£ãf¼ ãfªãf"ã,¸ãf§ãf<sup>3</sup>

ã,¢ãffãf—ã,°ãf¬ãf¼ãf‰ã�«å¯¾ã�™ã,‹æ¨©é™�ã�Œä»~与ã�•ã,Œã,‹ã�"ã�¨ã�¯ã�,ã,Šã�¾ã�

 $\tilde{a}$ ,½ $\tilde{a}$ f $\tilde{a}$ ,  $\tilde{a}$ , $\tilde{a}$ , $\tilde{a}$ , $\tilde{a}$ , $\tilde{a}$ , $\tilde{a}$ , $\tilde{a}$ , $\tilde{a}$ , $\tilde{a}$ , $\tilde{a}$ ,  $\tilde{a}$ ,  $\tilde{a}$ ,  $\tilde{a}$ ,  $\tilde{a}$ ,  $\tilde{a}$ ,  $\tilde{a}$ ,  $\tilde{a}$ ,  $\tilde{a}$ ,  $\tilde{a}$ ,  $\tilde{a}$ ,

 $\tilde{a}$ , » $\tilde{a}$ ,  $\tilde{a}$  f¥ $\tilde{a}$  f<sup>\*</sup> $\tilde{a}$ ,  $\tilde{f}$ ,  $\tilde{a}$ ,  $\tilde{a}$ ,  $\tilde{a}$ ,  $\tilde{f}$  $\tilde{g}$ ,  $\tilde{g}$ ,  $\tilde{g}$ ,  $\tilde{g}$ ,  $\tilde{g}$ ,  $\tilde{g}$ ,  $\tilde{g}$ ,  $\tilde{g}$ ,  $\tilde{g}$ ,  $\tilde{g}$ ,  $\tilde{g}$ ,  $\tilde{g}$ 

<mark>ãfšãf¼ã,</mark>ã�§å...¥æ‰‹ã�§ã��ã,‹ã,·ã,<sup>1</sup>ã,<sup>3</sup>製å"�ã�®ã,¢ãf‰ãf�ã,¤ã,¶ãfªã,′定期çš"ã�«å�,ç ã,½ãfªãf¥ãf¼ã,∙ãf§ãfªä,€å¼�ã,′確èª�ã�—ã�¦ã��ã� ã�∙ã�"ã€,

��ã,Œã�®å ′å�^ã,,ã€�ã,¢ãffãf—ã,°ãf¬ãf¼ãf‰ã�™ã,‹ãf‡ãf�ã,¤ã,<sup>1</sup>ã�«å��å^†ã�ªãf¡ãf¢ã **Technical Assistance** 

Centerï¼^TAC)ã,,ã�—ã��ã�¯å¥'ç´"ã�—ã�¦ã�"ã,‹ãƒ¡ãƒªãƒtナリã,1

ãf—ãfãf�ã,¤ãf€ãf¼ã�«ã�Šå•�ã�"å�^ã,�ã�›ã��ã� ã�•ã�"ã€,

### ã, p̃f¼ã f"ã, <sup>1</sup>契ç´,,ã, 'ã�"å^©ç"¨ã�§ã�ªã�,,ã�Šå®¢æ§~

ã, ā, <sup>1</sup>ã, <sup>3</sup>ã�<ã,‰ç>´æŽ¥è<sup>3</sup>¼å...¥ã�—ã�Ÿã�Œã, ∙ã, <sup>1</sup>ã, <sup>3</sup>ã�®ã,µãf¼ãƒ"ã, <sup>1</sup>契ç´"ã,′ã�"å^©ç″¨ã�"ã�Ÿã� ãf™ãfªãf€ãf¼ã�‹ã,‰èª¼å...¥ã�—ã�Ÿã�Œä¿®æ£æ¸ˆã�¿ã,½ãf•ãfˆã,¦ã,§ã,¢ã,′誼å...¥å...^ã�‹ã,‰¿ **TAC** 

�連絡ã�—ã�¦ã,¢ãffãf—ã,°ãf¬ãf¼ãf‰ã,'å...¥æ‰‹ã�—ã�¦ã��ã� ã�•ã�"ã€,https://www cisco-worldwide-contacts.html

ç,,¡å,,Ÿã,¢ãffãf—ã,°ãf¬ãf¼ãf‰ã�®å¯¾è±¡è£½å"�ã�§ã�,ã,‹ã�"ã�¨ã,′証æ~Žã�—ã�¦ã�"ã�Ÿã• URL ã,′ã�″ç″¨æ"�ã��ã� ã�•ã�"ã€,

#### ä¿®æ£æ^ã�¿ã5ªã5ªã5¼ã,1

 $x\rightarrow \tilde{a}$  $\bigcirc \theta$ ®è¡ a $\bigcirc \tilde{a}$  $\bigcirc \tilde{a}$  $\bigcirc \tilde{a}$  $\bigcirc \tilde{a}$  $\cdots$ a $\bigcirc \theta$ «ã,·ã,<sup>1</sup>ã,<sup>3</sup> ã,½ãf•ãf^ã,¦ã,§ã,¢ã�®ãfªãfªãf¼ã,<sup>1</sup>ã,′è¨~載ã�—ã�¦ã�"ã�¾ã�™ã€,ä¸å¤®ã�®å^—ã�¯ã€�ãfª

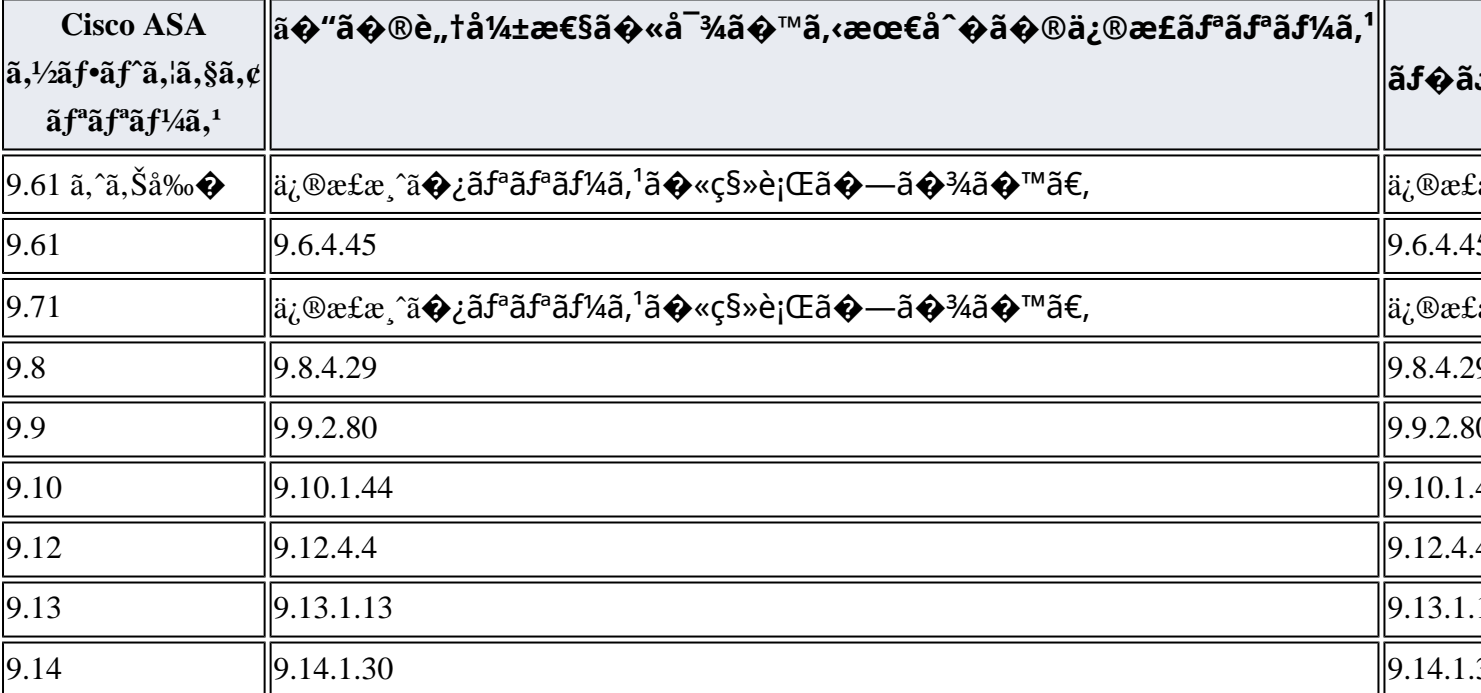

Cisco ASA  $\tilde{a}$ ,  $\frac{1}{2}$  $\tilde{a}f^{\bullet}\tilde{a}f^{\sim}\tilde{a}$ ,  $\tilde{a}$ ,  $\tilde{a}$ ,  $\tilde{g}$ ,  $\varphi$ 

1. Cisco

ASAã,½ãƒ•ãƒ^ã,¦ã,§ã,¢ãƒªãƒªãƒ¼ã,19.7以å‰�ã�¯ã€�ã,½ãƒ•ãƒ^ã,¦ã,§ã,¢ãƒ¡ãƒ<sup>3</sup>テãfŠãƒ<sup>3</sup>ã,<sup>1</sup>ã�Œçµ,ä°†ã

#### Cisco FTD  $\tilde{a}$ ,  $\frac{1}{2}$  $\tilde{a}$  $f$  $\tilde{a}$  $\tilde{f}$  $\tilde{a}$ ,  $\tilde{a}$ ,  $\tilde{a}$ ,  $\tilde{g}$  $\tilde{a}$ ,  $\varphi$

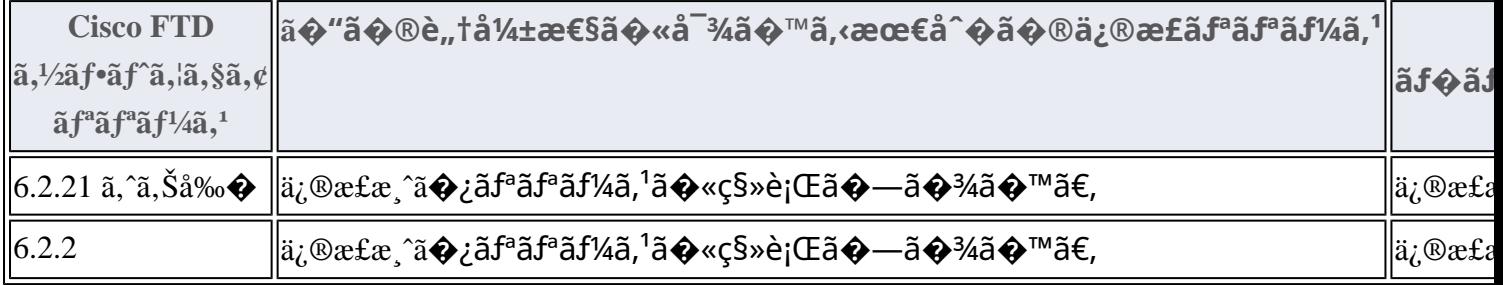

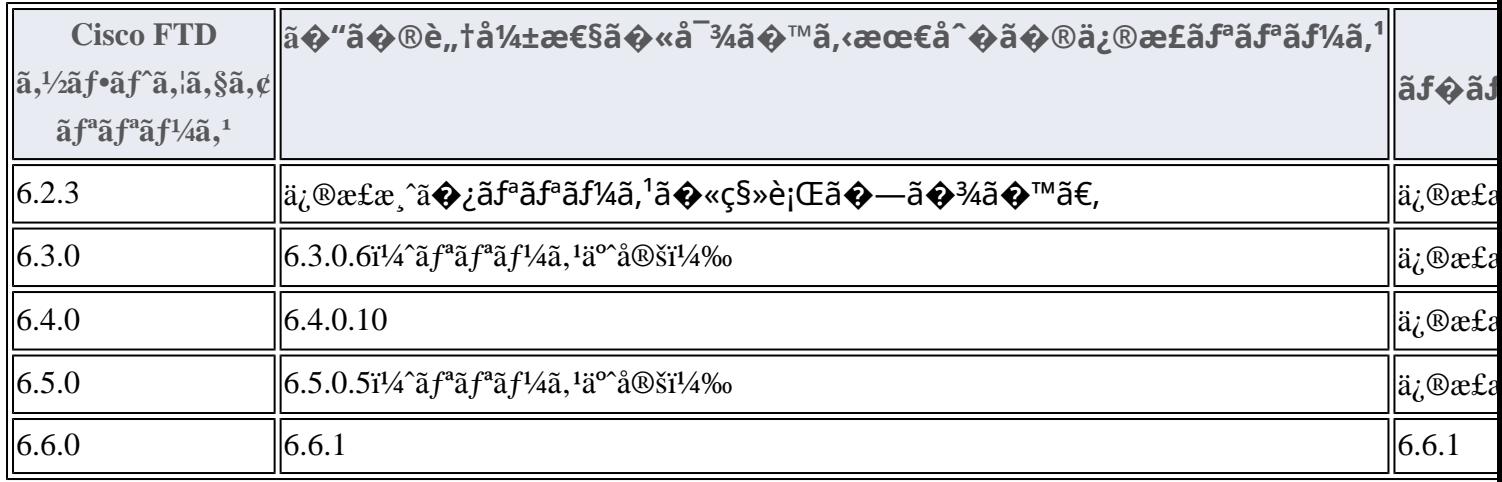

1. Cisco

 $\text{FMC}\tilde{\mathbf{a}}\blacklozenge\tilde{\mathbf{S}}\tilde{\mathbf{a}}, \tilde{\mathbf{a}}\blacklozenge\tilde{\mathbf{S}}$ FTDã,½ $\tilde{\mathbf{a}}\mathbf{f}\cdot\tilde{\mathbf{a}}\tilde{\mathbf{f}}, \tilde{\mathbf{a}}\mathbf{S}\tilde{\mathbf{a}}, \tilde{\mathbf{S}}\tilde{\mathbf{a}}, \tilde{\mathbf{S}}\tilde{\mathbf{a}}\tilde{\mathbf{f}}^{\text{a}}\tilde{\mathbf{a}}\tilde{\mathbf{f}}^{\text{a}}\tilde{\mathbf{a}}, \tilde{\mathbf{I}}\til$ 

**Cisco FTD** 

ã,½ãf•ãf^ã,¦ã,§ã,¢ã�®ä¿®æ£æ¸^ã�¿ãfªãfªãf¼ã,<sup>1</sup>ã�«ã,¢ãffãf—ã,°ãf¬ãf¼ãf‰ã�™ã,<ã�«ã�¯ã€�æ-

- Cisco Firepower Management Centeri¼ FMCi¼‰ã, '使ç'" ã�—ã�¦ç®¡ç�†ã�—ã�¦ã�"ã,<ãf‡ãf�ã,¤ã,<sup>1</sup>ã�«ã�¤ã�"ã�¦ã� ã,¤ãf<sup>3</sup>ã,¿ãf¼ãf•ã,§ã,¤ã,<sup>1</sup>ã,′使ç″¨ã�—ã�¦ã,¢ãffãf—ã,°ãf¬ãf¼ãf‰ã,′ã,¤ãf<sup>3</sup>ã,<sup>1</sup>ãf^ãf¼ãf«ã�—ã ã,<sup>3</sup>ãf<sup>3</sup>ãf^ãfãf¼ãf« ãf�ãfªã,∙ãf¼ã,′å†�é�©c‴ ã�—ã�¾ã�™ã€,
- Cisco Firepower Device Manageri¼ FDMi¼‰ã, '使ç'' a  $\bigcirc$ —ã $\bigcirc$ ¦ç®jç $\bigcirc$ tã $\bigcirc$ —ã $\bigcirc$ ¦ã $\bigcirc$ "ã, ãf‡ãf $\bigcirc$ ã,¤ã,  ${}^1$ ã $\bigcirc$ «ã $\bigcirc$ ¤ã $\bigcirc$ "ã $\bigcirc$ ¦ã $\bigcirc$ ã,¤ãfªã,¿ãf¼ãf•ã,§ã,¤ã,'ã/¿¿ç′′¨ã�—ã�¦ã,¢ãffãf—ã,°ãf¬ãf¼ãf‰ã,′ã,¤ãfªã,'ãf^ãf¼ãf«ã�—ã< ã,<sup>3</sup>ãf<sup>3</sup>ãf^ãfãf¼ãf« ãf�ãfªã,∙ãf¼ã,′å†�é�©ç″¨ã�—ã�¾ã�™ã€,

# ӓ<del>ͺ</del>ѻӕ£ӓ҆҇©ҫ҃<sup>ѵ</sup>҄ӓ°‹ӓ¾҄҄ҡӑѻ҇ӓ҄҅҅҉ӓ҅҅҉ҧӓ҄*҉*ѧѻҫ™°ѐ¡

**Cisco Product Security Incident Response** 

Teamï¼^PSIRT)ã�§ã�¯ã€�本ã,¢ãf‰ãf�ã,¤ã,¶ãfªã�«è¨~載ã�•ã,Œã�¦ã�"ã,<è"†å¼±æ€

# $a\ddagger$   $a$ ...

��è"†å¼±æ€§ã�¯ã€�Cisco TAC ã�®ã,µãƒ�ーãƒ^ ã,±ãf¼ã,<sup>1</sup>ã�®è§£æ±°ä¸ã�«ç™°è¦‹ã�•ã,Œã�¾ã�—ã�Ÿã€,

### **URL**

https://tools.cisco.com/security/center/content/CiscoSecurityAdvisory/cisco-sa-asaftd-sslvpndma-dos-HRrqB9Yx

 $a^{y_1}$ è",  $a^{\pm}$ ¥ $a^{\prime}$ 

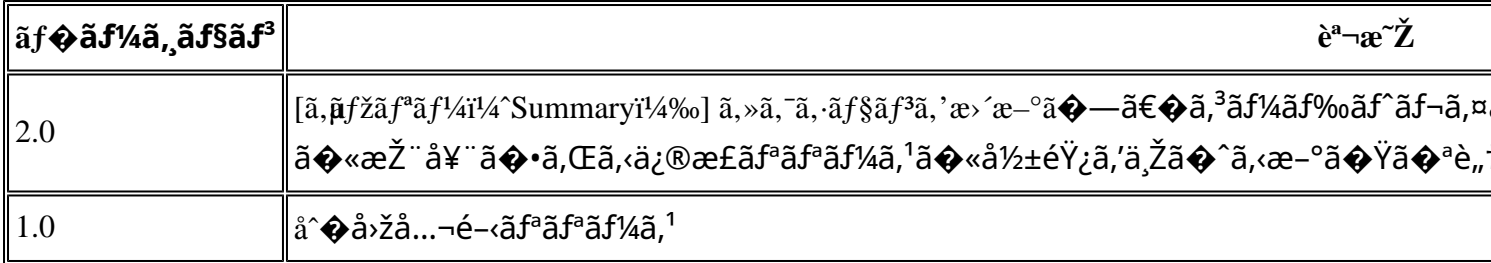

# $a^{\circ}$ Oç'''e  $\mathbf{\hat{Q}}$ ç',

本ã,¢ãf‰ãƒ�ã,¤ã,¶ãfªã�¯ç"jä¿�証ã�®ã,,ã�®ã�¨ã�—ã�¦ã�″æ��ä¾>ã�—ã�¦ã�Šã,Šã€ 本ã,¢ãf‰ãf�ã,¤ã,¶ãfªã�®æf…å ±ã�Šã,^ã�<sup>з</sup>ãfªãf<sup>3</sup>ã,¯ã�®ä½¿ç″¨ã�«é–¢ã�™ã,‹è<sup>2</sup>¬ä»»ã�®ä,€ ���ã,·ã,<sup>1</sup>ã,<sup>3</sup>ã�¯æœ¬ãf‰ã,ãf¥ãf¡ãfªãfˆã�®å†...å®<sup>1</sup>ã,′ä°ˆå'Šã�ªã�—ã�«å¤‰æ›´ã�—ã€ 本ã,¢ãf‰ãf�ã,¤ã,¶ãfªã�®è¨~述内å®<sup>1</sup>ã�«é–¢ã�—ã�¦æf…å±é…�ä¿¡ã�® URL ã,'çœ�ç•¥ã�—ã€�å�~ç<¬ã�®è»¢è¼‰ã,"æ"�訪ã,'æ-½ã�—ã�Ÿå ´å�^ã€�当社ã�Œç®¡ç�

��ãf‰ã,ãf¥ãf¡ãf<sup>3</sup>ãf^ã�®æf…å ±ã�¯ã€�ã,∙ã,<sup>1</sup>ã,<sup>3</sup>製å"�ã�®ã,¨ãf<sup>3</sup>ãf‰ãf¦ãf¼ã,¶ã,′対象â

翻訳について

シスコは世界中のユーザにそれぞれの言語でサポート コンテンツを提供するために、機械と人に よる翻訳を組み合わせて、本ドキュメントを翻訳しています。ただし、最高度の機械翻訳であっ ても、専門家による翻訳のような正確性は確保されません。シスコは、これら翻訳の正確性につ いて法的責任を負いません。原典である英語版(リンクからアクセス可能)もあわせて参照する ことを推奨します。